# Whitelist-Based Security Software for Linux

Minoru Suzuki, Yasuhiro Otake

**Keywords Security, Whitelist, Anti-virus measures** 

# **Abstract**

**More than 20 years have passed since security in computer systems became a concern.** 

**WhiteShield, which makes a security-focused Operating System (secure OS) module inside the Windows environment, was released more than 10 years ago, and continues to be used today. WhiteShield employs a method called the Role-Based Access Control (RBAC), which defines a pre-approved operations role, making it possible to deal with unknown security threats. This role is called**  "**Whitelist**"**.**

**As the importance of security increases, we also adopted the same method for Linux. This makes a secure OS module inside Linux environment.** 

**Our industrial computer products are embedded products that perform control and monitoring. The whitelist method is suitable because it does not require software updates such as security patches and puts less load on the Central Processing Unit (CPU).**

# **1 Preface**

By around 2010, the Linux free software community had developed a function to make a security-focused operating system (secure OS)<sup>361</sup> module inside the Linux environment.

The basic functions are standardly built into Linux as secure OS module. The whitelist required for actual operation is, however, not prepared in advance. This is because it is necessary to give appropriate permissions to all software that runs under Linux that is necessary to respond according to the application.

This time, we built and commercialized an application whitelist suitable for the operation of our products. This paper introduces the whitelist and its method.

# **2 Applicable Computer Security Measure**

Measures for computer security have a broad meaning. The subject is a computer virus. This refers to a measure against any "malicious software". "Malicious software" that causes disadvantages to computer users is classified and has many names, but the general term is "virus".

In addition, the word "vulnerability" related to computer security. This is a risk that a virus will be introduced into the software of the computer and will be activated.

# **2.1 Vulnerabilities and Malicious Software**

An example of the process flow until a virus is introduced and activated is as follows.

(1) A "stepping stone" is created to send the main body of the virus using the vulnerability. **Fig. 1** shows the use of vulnerabilities.

(2) A "stepping stone" is used to create the main body of the virus and a device that automatically executes the virus. The main body of the virus is an executable file on disk. Auto-execution devices are also created by altering the contents of existing files. **Fig. 2** shows the use of a stepping stone.

(3) Viruses are executed by automatic execution devices, and malicious acts are performed. **Fig. 3** shows the virus works.

# **2.2 Whitelist Role**

Specific software normally does not create virus executable files or alter existing files. The application whitelist role is to register normal opera-

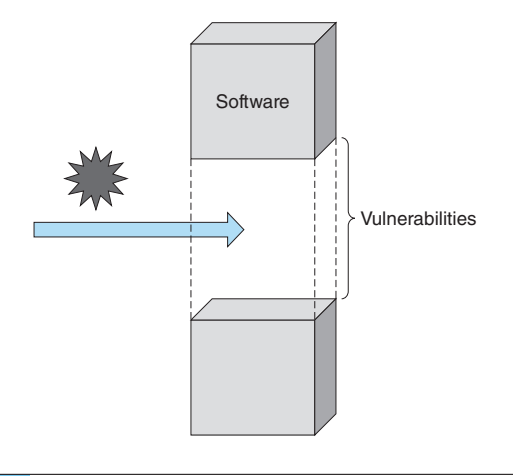

Fig. 1 Use of Vulnerabilities

With bad use of Vulnerabilities, a "stepping stone" is created to deliver the virus.

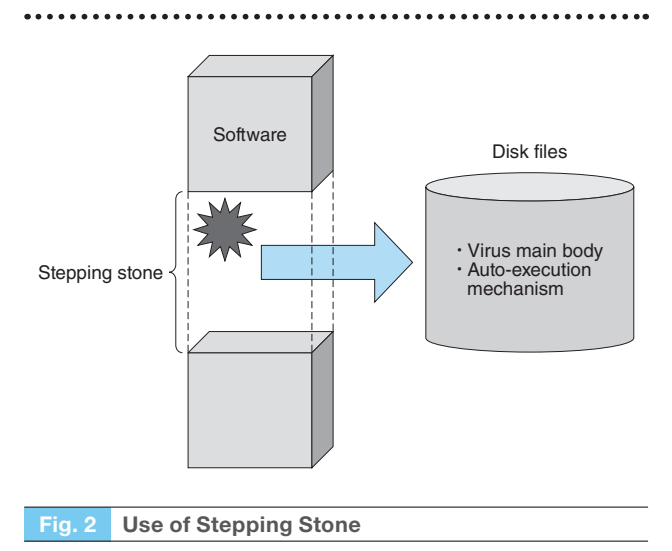

With an adverse use of a stepping stone, the virus main body is delivered into the disk file.

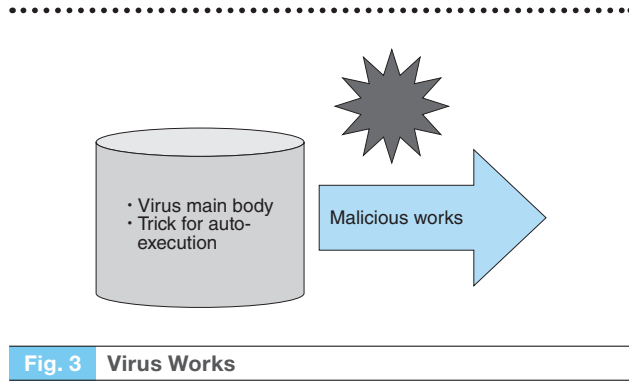

Virus works are executed by the auto-execution mechanism.

tions as a "whitelist role data" and block operations that are not on it "whitelist role data". **Fig. 4** shows an overview of the whitelist. **Table 1** shows a comparison of the whitelist and the blacklist used in the usual security software. The advantage of the application whitelist is that there is no need to update the

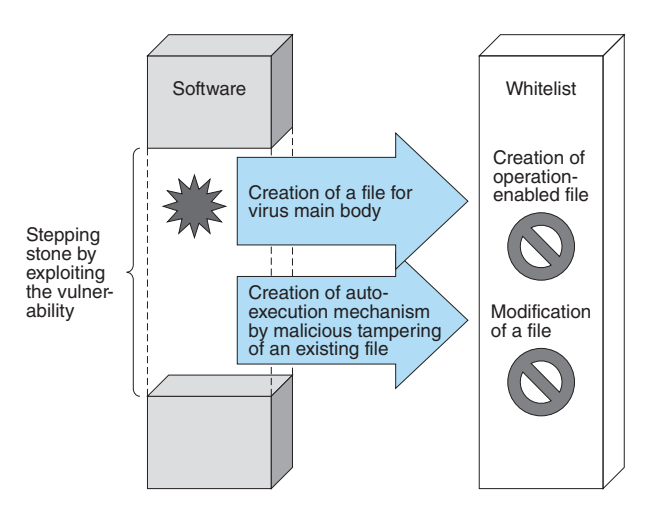

#### Fig. 4 Overview of Whitelist

Any operation not registered in the whitelist is blocked.

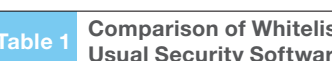

st and Blacklist Used in<br>re Usual Security Software

Features of the whitelist method and the blacklist method are shown.

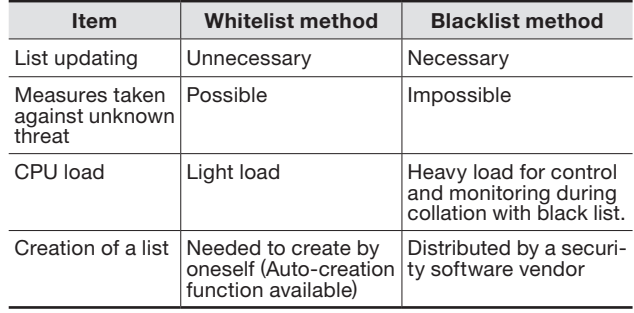

list and the load on the Central Processing Unit (CPU) is small.

# **3 Linux Secure OS Module**

SELinux is a typical secure OS module for Linux. TOMOYO Linux was adopted this time. **Table 2** shows a comparison of TOMOYO Linux and SELinux. One of the features of TOMOYO Linux is that it can be used by anyone who is not a security expert.

### **3.1 Secure OS Modules and Whitelists**

When a user program manipulates a file, a set of hook functions, called the Linux Security Module (LSM), is built in, that temporarily hooks the processing calls to the secure OS module. The secure OS module checks the hooked system calls (such as read, write, and fork functions), against the whitelist and determines whether to permit such

#### Table 2 Comparison of TOMOYO Linux and SELinux

Features of the TOMOYO Linux and the SELinux are shown.

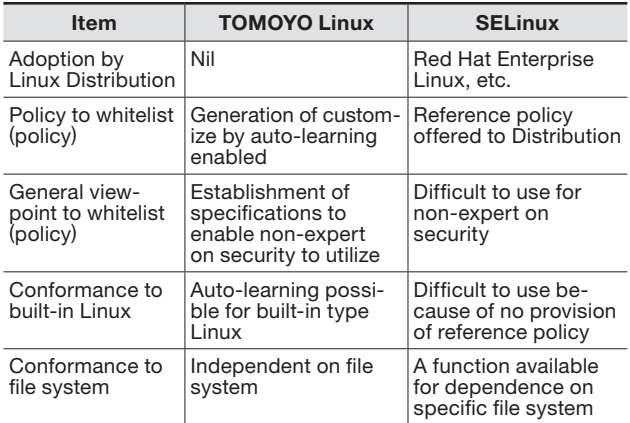

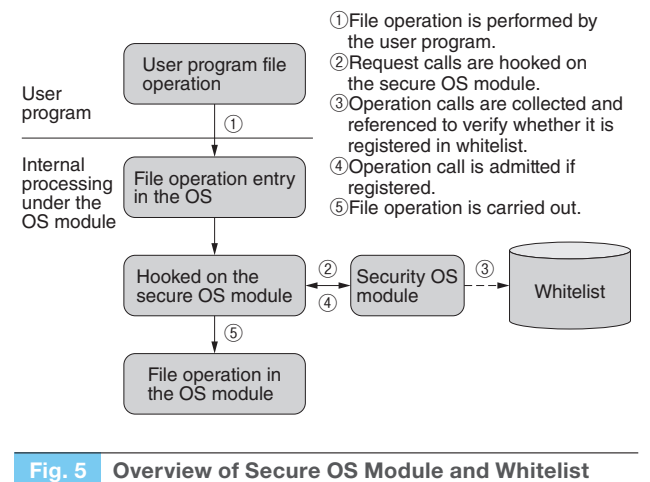

File operation calls are collected and referenced with the whitelist by the secure OS module.

operation. Only file operations permitted here are performed. **Fig. 5** shows an overview of the secure OS module and whitelist.

## **4 Considerations for Operation**

Strong security is desirable, but it must also be compatible with operations such as maintenance. In Linux, management and maintenance by administrators are usually performed using command line operations called shells. This time, we tried to achieve both security and operation by providing two-step authentication for the normal root (administrator) user through shell operations. **Fig. 6** shows the idea.

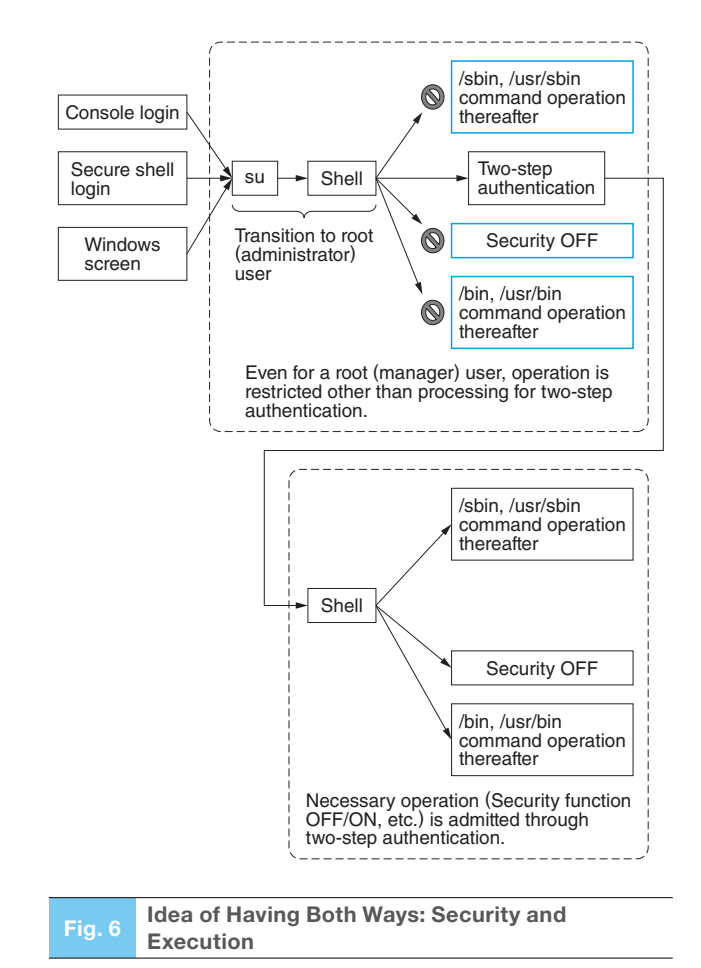

Even for a root (Administrator) user, operation is restricted before two-step authentication.

## **5 Postscript**

We introduced whitelist-based security software for Linux. Our products implement security measures not only for Windows but also for Linux (including embedded Linux).

Going forward, we will continue to expand the functions and support so that our customers can use our products with confidence.

- ・ WhiteShield is a registered trademark of AhnLab, Inc. in Korea.
- ・ Red Hat and Red Hat Enterprise Linux are registered trademark of Red Hat, Inc. in the U.S. and other countries.
- ・ Linux is a registered trademark of Linux Torvalds in the U.S. and other countries.
- ・ SELinux is a registered trademark of National Security Agency in the U.S. and other countries.
- ・ TOMOYO is a registered trademark of NTT DATA Corporation in Japan.
- ・ All product and company names mentioned in this paper are the trademarks and/or service marks of their respective owners.

MEIDEN REVIEW Series No.189 2023 No.3 **19**